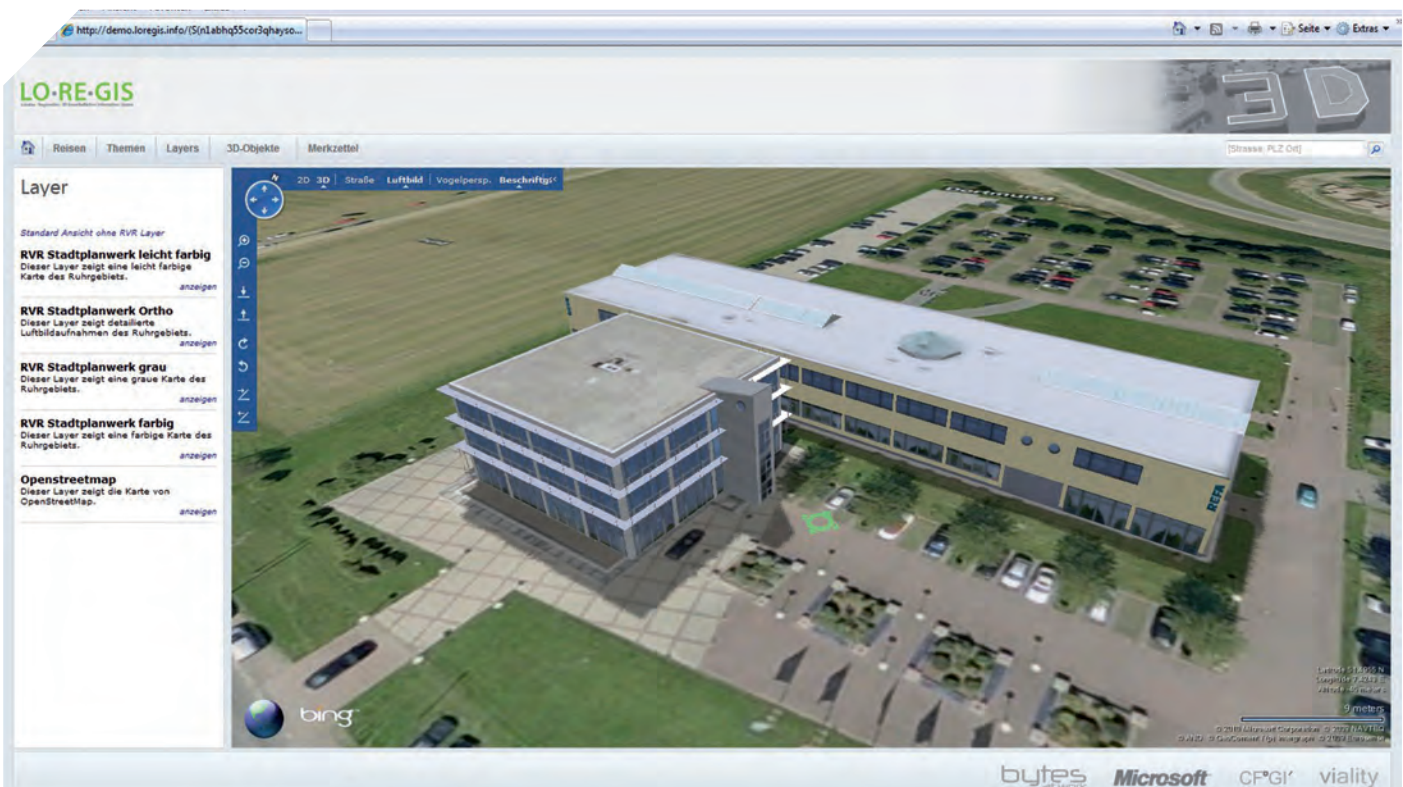

Schrägansicht eines 3D-Gebäudes im Luftbild – Wirtschaftsförderer nähern sich so den Bedürfnissen von Kauf- oder Mietinteressenten.

# MIT WEB 2.0 UND 3D GEGEN DEN LEERSTAND

Kommunale Wirtschaftsförderer setzen immer stärker auf den Einsatz von 3D-Modellen. Leerstand wird als Stillstand interpretiert. Dem soll mit Web 2.0 und 3D-Modellen begegnet werden.

uf allen Verwaltungsebenen lassen sich qualifizierte Aussa-<br>gen zu Konzeption und Dimensionierung von Geodatenin-<br>frastrukturen nur dann treffen, wenn alle existenten Geoda-<br>tenströme und solche die noch entstehen müssen, gen zu Konzeption und Dimensionierung von Geodateninfrastrukturen nur dann treffen, wenn alle existenten Geodatenströme und solche, die noch entstehen müssen, erfasst werden. Insbesondere Letzteres ist enorm spannend, weil Organisationseinheiten und Produktgruppen sich oft erst im Rahmen solcher GDI-Erhebungen Gedanken machen, wie sie unter Nutzung von Geodaten und -informationen ihre Geschäftsprozesse verbessern können.

## WIRTSCHAFTSFÖRDERER UND INVESTOREN

Kommunale Wirtschaftsförderer und Wirtschaftsförderungsgesellschaften der Kommunen (WFG) setzen immer stärker auf den Einsatz von 3D-Modellen. Das ist insofern interessant, als dass Wirtschaftsförderer hauptsächlich in der Vermarktung von Gewerbeund Industrieflächen aktiv sind. Also wozu 3D-Modelle? Tatsächlich ist der Gebäudeleerstand in einer Kommune aus verschiedenen Gründen unattraktiv. Insbesondere schreckt er Investoren ab, die aus dem Leerstand im negativen Sinne auf das Potenzial und die Attraktivität eines Wirtschaftsstandorts schließen. So sind Wirtschaftsförderer gezwungen, auch als Katalysatoren für Immobilienbesitzer zu agieren, um den Leerstand möglichst gering zu halten oder möglichst schnell zu beseitigen. Es besteht zunehmend die Anforderung "preiswerte Möglichkeiten zu finden, um die Attraktivität von Gebäuden einem Käufer nahezulegen. Die modernen Möglichkeiten des Web 2.0 sowie die wachsende Verbreitung von 3D-Gebäudemodellen lassen viele innovative Wirtschaftsförderer in diese Richtung denken.

Aber nicht nur bestehende Gebäude sollen attraktiv vermarktet werden. Gerade neu ausgewiesene Flächen bergen Vermarktungsprobleme, können sich potenzielle Investoren doch vieles nicht vorstellen. Wo soll meine Werkhalle stehen? Welche Standort-Alternativen habe ich? Wie sieht die nähere und weitere Umgebung in fünf oder zehn Jahren aus?

In kleinen und mittleren Kommunen geht es oft nicht um den großen Investor aus Übersee, sondern ganz banal um den Geschäftsmann um die Ecke. Das sind teilweise sehr bodenständige Menschen, die früher in vielen Fällen selbst noch an der Werkbank gestanden haben und heute ihre Unternehmen sehr erfolgreich entwickeln. Es handelt sich um Spezialisten in ihren Themenfeldern, beispielsweise in der Metallverarbeitung oder im Maschinenbau, aber sie besitzen oft kein räumliches Vorstellungsvermögen. Wirtschaftsförderer erleben sehr häufig, dass Investoren sich bereits zu Hause mit Schere und Pappkarton Gedanken über ihre neue Werkhalle gemacht haben. Diese Modelle werden den in Gesprächen dann den Wirtschaftsförderern vorgelegt. Nun sind diese persönlichen Gedanken des Investors oft ohne Kenntnisse der jeweiligen räumlichen und Planungs-Situation entstanden: Wo können LKW anfahren? Wie belastbar sind Straßen? Welche Emissionsrestriktionen existieren? Wo sind geeignete Flächen für Besucherparkplätze? Der Wirtschaftsförderer muss oft gleich Kritik an der Eigenentwicklung des Investors, seiner neuen Werkhalle, anbringen: Kein guter Einstieg in ein Investorengespräch.

#### KUNDENBINDUNGSINSTRUMENT

Die Frage ist also, wie man dieser Herausforderung begegnen, dem Investor eine raumrelevante, visuelle Entwicklungsgeschichte präsentieren und gleichzeitig im Sinne der Kundenbindung seine Planungskosten in der Bewerbungsphase erheblich senken kann. Alles in allem ist also ein Werkzeug gesucht, dass preiswert in der Zielgruppe der kleinen und mittleren Kommunen positioniert werden kann. Darüber hinaus muss es für den Investor vollständig barrierefrei einzusetzen sein, darf also keine technischen Hürden aufbauen, die Käufer abschrecken oder gar Schulungsaufwand verlangen. Aus diesem Grund wurde nach einem Instrument gesucht, das auf einer im Internet verfügbaren und verbreiteten Plattform aufbaut und anders als klassische GIS-Produkte auf den Massenmarkt ausgerichtet ist. Zudem bestand die Anforderung, dass es mindestens WMS- und CityGML-kompatibel sein muss, da verfügbare öffentliche Geodaten von Bund, Ländern und Kommunen eingebunden werden müssen. Diese Anforderungen konnte Marcus Nolde mit seinem Unternehmen Bytes at Work in Dortmund erfüllen. Bytes at Work besitzt mit dem Produkt GIS4Touristika ein auf Bing Maps basierendes Werkzeug, das viele Grundbausteine enthält, die im Wirtschaftsförderungsumfeld einsetzbar sind: Standardapplikation, von jedermann bedienbar, liefert Karten mit, wenn keine öffentlichen WMS verfügbar sind und hat eine Menge Referenzen im Massenmarkt Tourismus. In Bezug auf die dritte Dimension wurde man bei Viality fündig. Hinter Viality verbirgt sich Markus Rall und sein Team, ein Architektenbüro aus Dortmund, das sich auf 3D-Gebäudemodelle spezialisiert hat und für seine Arbeiten an der viBox im Februar 2010 im Rahmen des Wettbewerbs "Auf IT gebaut" der Built IT-Messe in Berlin vom Bundesministerium für Wirtschaft und Technologie (BMWi) ausgezeichnet wurde. Die drei Partner konnten mit dem konzeptionellen Know-how der CFGI, dem Technikwissen und den Produkten der Bytes at Work sowie den 3D-Spezialkenntnissen und Produkten der Viality eine perfekte Wertschöpfungskette abbilden. Im Ergebnis stand "Loregis, das LOkales und REgionaungsplan, Umgebungsnutzung, Verkehrsanbindung, Grund- und Gewerbesteuer, Wirtschafts- und Branchendaten, Universitäten, Technologiezentren, Schulen, Kitas, Wohngebiete, Demographie, Arbeitskraftpotenzial, Siedlungsstruktur, Verkehrsinfrastruktur, etc.)

- X Anbindung an die kommunale GDI (Data at the source) via WMS, Einbindung von CityGML-Objekten
- $\blacktriangleright$  Laden diverser Hintergrundkarten (Bing Maps-Standard, Openstreetmap, öffentliche Daten über WMS, etc.)
- X Visualisierung von Gebäuden von LOD 1 bis LOD4 als begehbare 3D-Modelle
- $\blacktriangleright$  Entfernungsberechnungen (zu Verkehrsinfrastruktur, Ballungsräumen, Wirtschaftscluster, Länder- und Kreisgrenzen, etc.)
- $\blacktriangleright$  Routing auf Straßen und Fußgängernavigation
- X Eigenständige Datenpflege über Content Management System

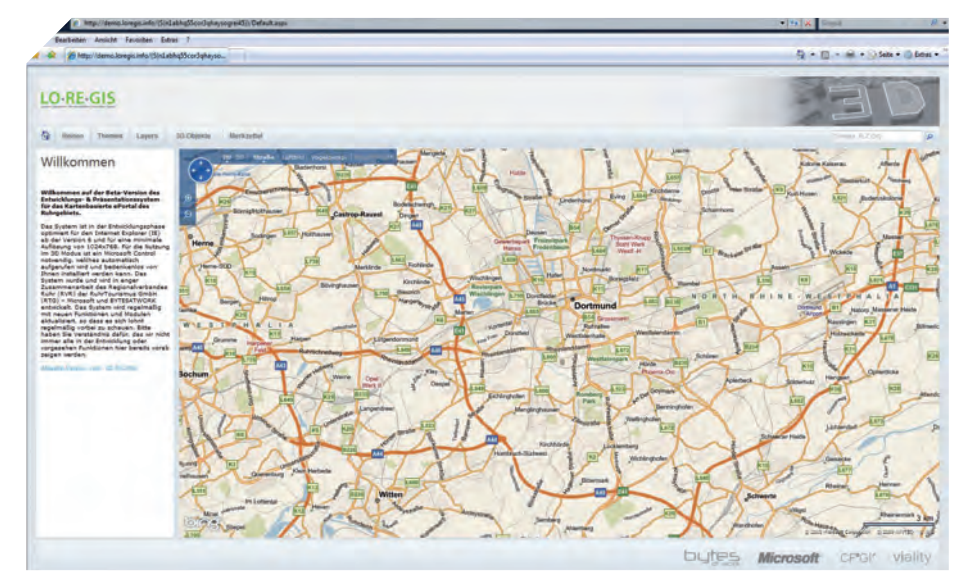

Auf dem Loregis-Startbildschirm sind freie Immobilien als Icons dargestellt.

les Gewerbeflächen-InformationsSystem für Wirtschaftsförderer.

#### LOREGIS 3D

Mit den Loregis-Funktionen lassen sich die Anforderungen hervorragend umsetzen:

- X Darstellung relevanter Daten zu Flächen oder Gebäuden (Eigentümer, Verfügbarkeit, Erweiterungsplanung, Erschließung, Kaufpreis/Mietpreis, Erschließungskosten, Ansprechpartner, Bilder, Videos etc.)
- X Darstellung relevanter Geoinformationen zur Umgebung /Infrastruktur (zBebau-

Kennzeichnung vakanter Objekte (Gebäude, Flächen)

Die Geoanwendung Loregis läuft vollständig im Browser und ist wie Bing Maps einfach zu bedienen. Es nutzt die Navigationselemente von Bing Maps, so dass sich Investoren, die sich im Internet bewegen, nicht umstellen müssen. Die Anwendung wurde insgesamt von Bytes at Work programmiert. Der Startbildschirm ist aufgeräumt und lässt sich so einstellen, dass die Grenzen des Kreises oder der Kommune als Zoomstufe hinterlegt sind. Relevante Objekte oder Flächen werden durch Icons oder flächenhaft dargestellt.  $\triangleright$ 

Der Nutzer findet Reiter vor, die kundenspezifisch definiert werden können. Die Routenplanung funktioniert klassisch über Straßen oder als Fußgängernavigation, so dass ein potenzieller Kunde sich auf allen Maßstabsebenen Objekte zu einer Route zusammenstellen kann. Die Objekt-, Flächen- und Unternehmensdatenbank wird, in einer von der jeweiligen Wirtschaftsförderungsgesellschaft definierten Struktur, als Themenbaum dargestellt. Hier ist vom Investor Kategoriebezogen eine Auswahl zu treffen, die dann im Kartenfenster dargestellt und über einen Mausklick auf das Icon weiter abgefragt werden kann. So lassen sich benutzerfreundlich alle Details zu den Objekten leicht erreichen, ohne Datenbankkenntnisse voraus setzen zu müssen.

In einem weiteren Reiter sind die Kartenlayer hinterlegt. Die Integration in die kommunale GDI ist möglich, da die angebotenen Web Map Services der Kommune hier wieder zu finden sind. Über klassische B- und F-Pläne, lassen sich also auch Stadtpläne, Luftbil-

abhängig von den Bandbreiten der jeweiligen Internetverbindung. Generell kann man aber etwa mit Avataren sehr präsentable Ergebnisse erzielen. Avatare können auch die Umgebung des geplanten Gebäudes bilden und so darstellen, wie das Gelände nach der Bebauung insgesamt aussehen wird. Für vorhandene Gebäude liefert Viality eine simple Fotografieranleitung für die WFG. Die Bilder werden beispielsweise auf der Liegenschaftskarte architektonisch korrekt modelliert und über die viBuilding in den Browser integriert. Diese Methode spart den WFG erhebliche Kosten und beschert attraktive Ergebnisse.

Ebenfalls von Viality wird das viDocument zugeliefert. Das Dokument wird unabhängig von der Kartendarstellung im Browser dargestellt. Es handelt sich um ein navigierbares Gebäudemodell, dass insgesamt auf die Begehung, also auf Innenraummodell mit Etagen und Texturen ausgelegt ist. Das Dokument lässt sich in ein digitales Exposé integrieren und kann dem Investor ohne Aufwand per Browser angeboten werden. Die dritte

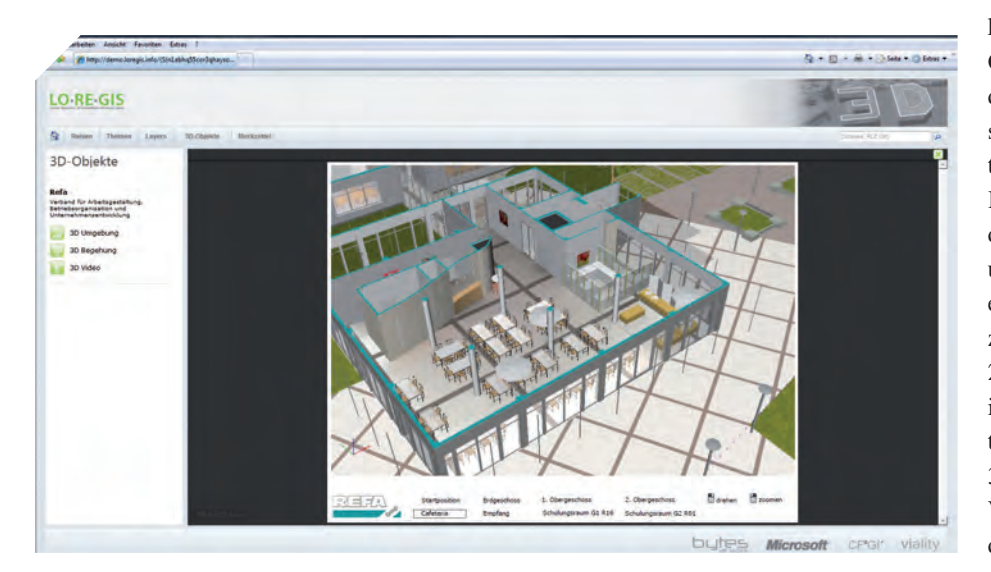

Der Browser: Mit begehbaren Innenraummodellen lässt sich der Fantasie auf die Sprünge helfen.

der und thematische Karten – etwa zur Bevölkerungsstruktur – einbinden.

Die 3D-Objekte können in verschiedenen Varianten dargestellt werden. Zum einen lassen sich Gebäude direkt in den Browser integrieren. Das heißt, sie können auf einem Luftbild oder dem Stadtplan montiert werden..

Hier kommt die viBox zum Tragen. Das Gebäude wird über viBuilding hoch performant in der Kartendarstellung integriert und ist über die Bedienelemente des Browsers zu kippen, zu drehen oder sogar zu begehen (LOD 4). Letzteres ist allerdings heute noch Darstellungsvariante ist ein Befliegungsfilm, der preiswert erstellt werden kann und besonders auf Prestigeobjekte ausgelegt ist. Hier kommt viBuilding wiederum zum Einsatz, die Umgebung wird jedoch meist etwas stärker modelliert. Das Video lässt sich kostengünstig bis hin zur Innenraumbegehung herstellen.

Ein Highlight für Wirtschaftsförderer ist der "Merkzettel" der Bytes at Work. Ein Investor ist mit diesem Werkzeug in der Lage, interessante Flächen oder Objekte auszuwählen und diese in den Merkzettel zu übertragen. Dadurch werden im Sinne eines Exposés die

Datenbankinhalte der erfassten Objekte zusammengestellt und in ein PDF übertragen, dass der Investor weiter nutzen kann und der WFG erhebliche Arbeit abnimmt.

### **MEHRWERTE**

Zahlreiche Landkreise, Städte und Gemeinden bekommen schon heute die Auswirkungen der Wirtschaftskrise deutlich zu spüren. Insolvenzen, weniger Tourismus und viele andere Faktoren sorgen vielerorts für leere Kassen. Wer dieser Entwicklung frühzeitig entgegenwirken will, muss die Region mit ihrem Wirtschaftsprofil für Investoren, Gewerbetreibende, Touristen und auch für die eigenen Einwohner interessant machen. Besonders die Schaffung von Arbeitsplätzen ist ein Schlüsselfaktor für das Wachstum und die gesunde Struktur einer Kommune.

Die innovative, Geodaten basierte Präsentation der eigenen Wirtschaftskraft, in Verbindung mit der deutlich verbesserten Servicequalität für Investoren, schafft dabei neue Chancen. Faktoren wie Kundenbindung, Verkürzung von Entscheidungsprozessen und Gewinnung neuer Investoren lassen sich in der Masse der Deutschland- oder Europaweit sehr ähnlichen Angebote nur durch verbessertes, proaktives Marketing und innovativer Kommunikationsunterstützung leisten. Geodaten spielen dabei eine entscheidende Rolle, um das Wirtschaftsprofil und das Potenzial einer Region transparent und zielgenau darzustellen. 3D-Anwendungen werten die 2D-Geodaten auf, so dass Investoren besser in der Lage sind, aktuelle und zukünftige Situationen zu erfassen. Damit tragen 2D- und 3D-Geodaten zur deutlichen Verkürzung der Vermarktungszyklen von Gewerbe- und Industrieflächen sowie Gebäuden bei. ◄

AUTOR UND KONTAKT: Dr. Bodo Bernsdorf

CFGI GmbH – Center for Geoinformation Jüngtsstraße 43 59368 Werne an der Lippe

- T: 02389–928 868 0
- F: 02389–928 868 9
- E: bodo.bernsdorf@cfgi.de
- I: www.cfgi.de; www.loregis.info